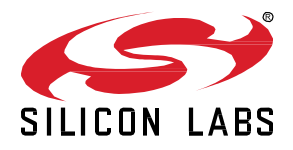

# **Silicon Labs** *Bluetooth®* **mesh SDK 1.5.0 GA 19Q2 Gecko SDK June 14, 2019**

Bluetooth mesh is a new topology available for Bluetooth Low Energy (LE) devices that enables many-to-many (m:m) communication. It's optimized for creating large-scale device networks, and is ideally suited for building automation, sensor networks, and asset tracking. Our software and SDK for Bluetooth development supports Bluetooth Mesh and Bluetooth 5 functionality. Developers can add mesh networking communication to LE devices such as connected lights, home automation, and asset tracking systems. The software also supports Bluetooth beaconing, beacon scanning, and GATT connections so Bluetooth mesh can connect to smart phones, tablets, and other Bluetooth LE devices.

These release notes cover SDK version:

1.5.0.0 released June 14, 2019

 $|\mathcal{X}|$ 

#### **KEY FEATURES**

- Added support for EFR32BG13 and EFR32MG13 Rev D parts
- Added support for EFR32BG12 QFN68 I-Grade parts
- Added sensor model API, documentation, and sample applications
- Selected quality improvements and bug fixes

#### **Compatibility and Use Notices**

If you are new to the Silicon Labs Bluetooth mesh SDK, se[e Using This](#page-8-0) Release.

#### **Compatible Compilers:**

IAR Embedded Workbench for ARM (IAR-EWARM) version 8.30.1

- Usingwine to build with the IarBuild.exe command line utility or IAR Embedded Workbench GUI on macOS or Linux could result in incorrect files being used due to collisions in wine's hashing algorithm for generating short file names.
- Customers on macOS or Linux are advised not to build with IAR outside of Simplicity Studio. Customers who do should carefully verify that the correct files are being used.

GCC (The GNU Compiler Collection) version 7.2.1, provided with Simplicity Studio.

• Customers on macOS may experience linking errors due to a bug in GNU binutils used with GCC 7.2.1

### **Contents**

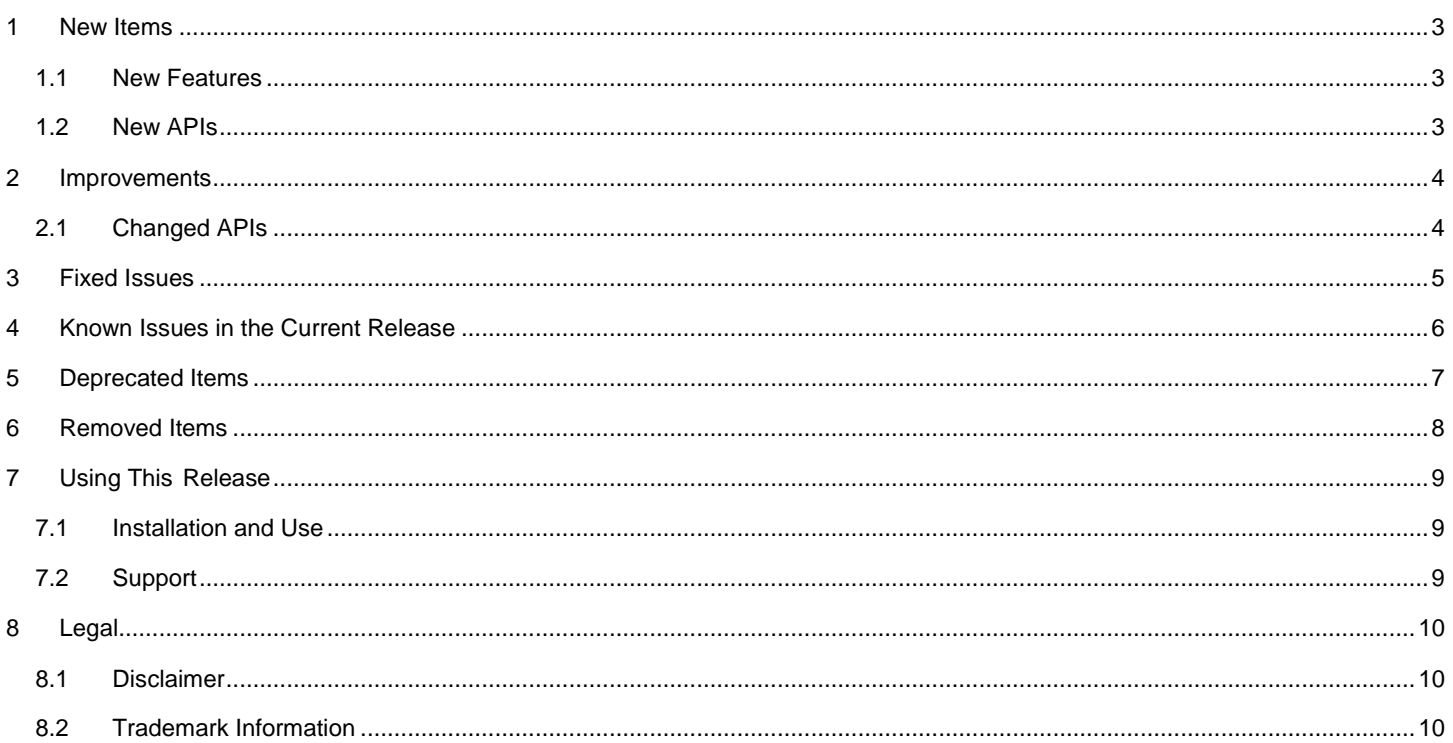

## <span id="page-2-0"></span>**1 New Items**

### <span id="page-2-1"></span>**1.1 New Features**

#### **Added in release 1.5.0.0**

<span id="page-2-2"></span>Models: support for sensor models (sensor client, sensor server, sensor setup server) has been added

### **1.2 New APIs**

For additional documentation please refer to the Bluetooth Mesh Software API Reference Manual installed with the Bluetooth Mesh SDK.

#### **Added in release 1.5.0.0**

BGAPI commands and events for sensor models have been added

Sensor client model commands and events:

mesh sensor client init(), mesh\_sensor\_client\_deinit(), mesh\_sensor\_client\_get(), mesh\_sensor\_client\_get\_cadence(), mesh\_sensor\_client\_get\_column(), mesh\_sensor\_client\_get\_descriptior(), mesh\_sensor\_client\_get\_series(), mesh\_sensor\_client\_get\_setting(), mesh\_sensor\_client\_get\_settings(), mesh\_sensor\_client\_set\_cadence(), mesh\_sensor\_client\_set\_setting(), mesh\_sensor\_client\_descriptor\_status(), mesh\_sensor\_client\_cadence\_status(), mesh\_sensor\_client\_settings\_status(), mesh\_sensor\_client\_setting\_status(), mesh\_sensor\_client\_status(), mesh\_sensor\_client\_column\_status(), mesh\_sensor\_client\_series\_status(), mesh\_sensor\_client\_publish()

Sensor server model commands and events:

mesh\_sensor\_server\_init(), mesh\_sensor\_server\_deinit(), mesh\_sensor\_server\_send\_column\_status(), mesh\_sensor\_server\_send\_descriptor\_status(), mesh\_sensor\_server\_send\_series\_status(), mesh\_sensor\_server\_send\_status(), mesh\_sensor\_server\_get\_request(), mesh\_sensor\_server\_get\_column\_request(), mesh\_sensor\_server\_get\_series\_request(), mesh\_sensor\_server\_publish()

Sensor setup server model commands and events:

mesh\_sensor\_setup\_server\_send\_cadence\_status(), mesh\_sensor\_setup\_server\_send\_settings\_status(), mesh\_sensor\_setup\_server\_send\_setting\_status(), mesh\_sensor\_setup\_server\_get\_cadence\_request(), mesh\_sensor\_setup\_server\_set\_cadence\_request(), mesh\_sensor\_setup\_server\_get\_settings\_request(), mesh\_sensor\_setup\_server\_get\_setting\_request(), mesh\_sensor\_setup\_server\_set\_setting\_request(), mesh\_sensor\_setup\_server\_publish()

#### Improvements

## <span id="page-3-0"></span>**2 Improvements**

### <span id="page-3-1"></span>**2.1 Changed APIs**

### **Changed in release 1.5.0.0**

A number of new BGAPI commands and events have been added to various command classes. One LPN command has been deprecated.

Added provisioner commands and events:

mesh\_prov\_stop\_scan\_unprov\_beacons()

Added node commands and events:

mesh\_node\_key\_removed(), mesh\_node\_key\_updated(), mesh\_node\_reset()

Added LPN commands and events:

mesh\_lpn\_config()

Deprecated LPN commands and events:

mesh\_lpn\_configure() – use mesh\_lpn\_config() instead

Added testing BGAPI commands and events:

mesh\_test\_set\_element\_seqnum()

## <span id="page-4-0"></span>**3 Fixed Issues**

### **Fixed in release 1.5.0.0**

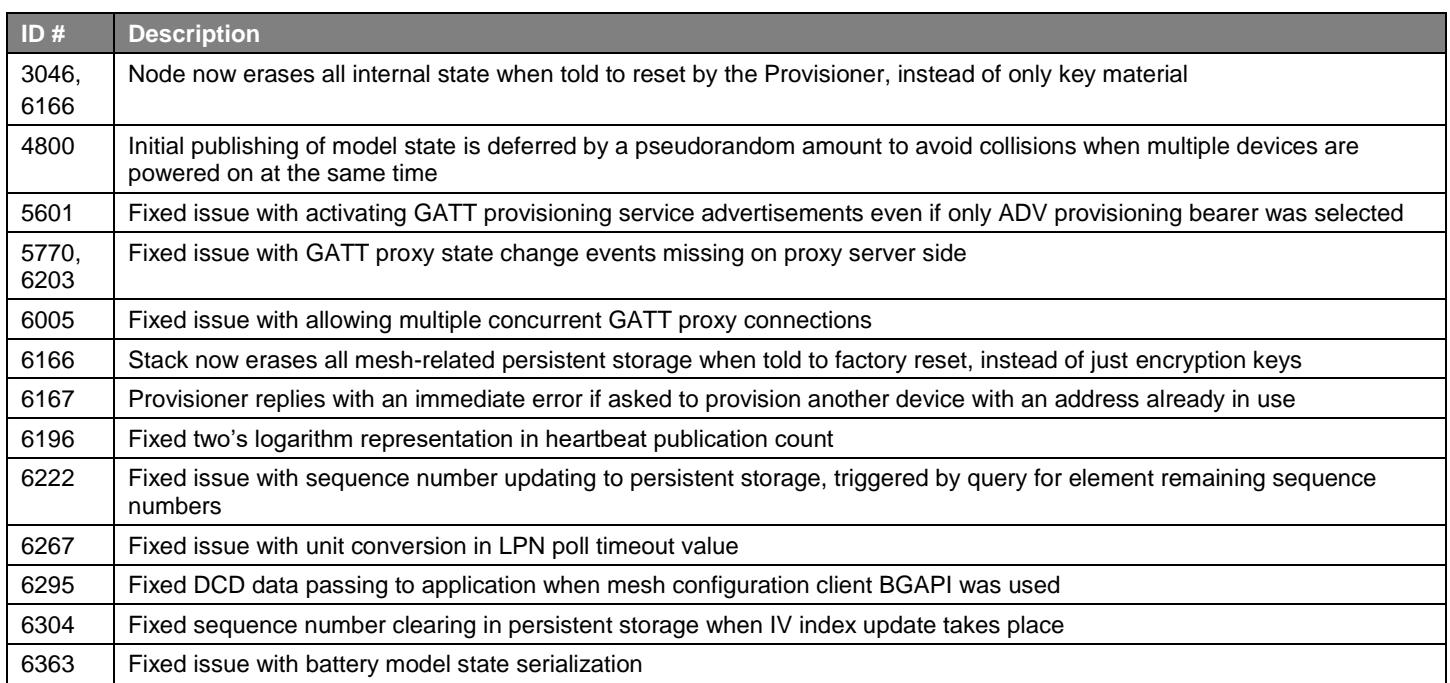

## <span id="page-5-0"></span>**4 Known Issues in the Current Release**

Issues in bold were added since the previous release.

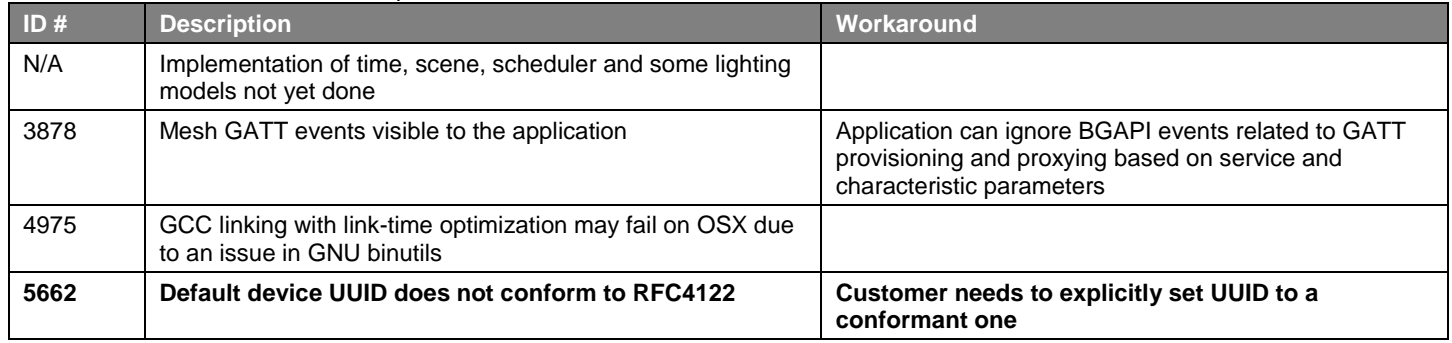

## <span id="page-6-0"></span>**5 Deprecated Items**

### **Deprecated in release 1.5.0.0**

As of June 2019 Simplicity Studio 3.0 is being deprecated. All access will be removed from Silicon Labs' website at the end of 2019.

## <span id="page-7-0"></span>**6 Removed Items**

### **Removed in release 1.5.0.0**

None.

## <span id="page-8-0"></span>**7 Using This Release**

This release contains the following

- Silicon Labs Bluetooth mesh stack library
- Bluetooth sample applications

<span id="page-8-1"></span>If you are a first time user, se[e QSG148: Getting Started with Bluetooth® Mesh Software Development.](https://www.silabs.com/documents/login/quick-start-guides/qsg148-bluetooth-mesh-demo-quick-start-guide.pdf)

### **7.1 Installation and Use**

A registered account at Silicon Labs is required in order to download the Silicon Labs Bluetooth SDK. You can register at [https://sili](https://siliconlabs.force.com/apex/SL_CommunitiesSelfReg?form=short)[conlabs.force.com/apex/SL\\_CommunitiesSelfReg?form=short.](https://siliconlabs.force.com/apex/SL_CommunitiesSelfReg?form=short)

Stack installation instruction are covered in [QSG148: Getting Started with Bluetooth® Mesh Software Development.](https://www.silabs.com/documents/login/quick-start-guides/qsg148-bluetooth-mesh-demo-quick-start-guide.pdf)

Use the Bluetooth mesh SDK with the Silicon Labs Simplicity Studio V4 development platform. Simplicity Studio ensures that most software and tool compatibilities are managed correctly. Install software and board firmware updates promptly when you are notified.

<span id="page-8-2"></span>Documentation specific to the SDK version is installed with the SDK. Additional information can often be found in the [knowledge base](https://www.silabs.com/community/wireless/bluetooth/knowledge-base)  [articles \(KBAs\).](https://www.silabs.com/community/wireless/bluetooth/knowledge-base) API references and other information about this and earlier releases is available on [https://docs.silabs.com/.](https://docs.silabs.com/)

## **7.2 Support**

Development Kit customers are eligible for training and technical support. You can use the [Silicon Labs Bluetooth mesh web page](https://www.silabs.com/products/development-tools/software/bluetooth-low-energy/ble-mesh) to obtain information about all Silicon Labs Bluetooth products and services, and to sign up for product support.

You can contact Silicon Laboratories support at [http://www.silabs.com/support.](http://www.silabs.com/support)

## <span id="page-9-1"></span><span id="page-9-0"></span>**8 Legal**

Silicon Labs intends to provide customers with the latest, accurate, and in-depth documentation of all peripherals and modules available for system and software implementers using or intending to use the Silicon Labs products. Characterization data, available modules and peripherals, memory sizes and memory addresses refer to each specific device, and "Typical" parameters provided can and do vary in different applications.

Application examples described herein are for illustrative purposes only.

Silicon Labs reserves the right to make changes without further notice and limitation to product information, specifications, and descriptions herein, and does not give warranties as to the accuracy or completeness of the included information. Silicon Labs shall have no liability for the consequences of use of the information supplied herein. This document does not imply or express copyright licenses granted hereunder to design or fabricate any integrated circuits. The products are not designed or authorized to be used within any Life Support System. A "Life Support System" is any product or system intended to support or sustain life and/or health, which, if it fails, can be reasonably expected to result in significant personal injury or death. Silicon Labs products are not designed or authorized for military applications. Silicon Labs products shall under no circumstances be used in weapons of mass destruction including (but not limited to) nuclear, biological or chemical weapons, or missiles capable of delivering such weapons.

## <span id="page-9-2"></span>**8.2 Trademark Information**

Silicon Laboratories Inc.® , Silicon Laboratories®, Silicon Labs®, SiLabs® and the Silicon Labs logo®, Bluegiga®, Bluegiga Logo®, Clockbuilder®, CMEMS®, DSPLL®, EFM®, EFM32®, EFR, Ember®, Energy Micro, Energy Micro logo and combinations thereof, "the world's most energy friendly microcontrollers", Ember®, EZLink®, EZRadio®, EZRadioPRO®, Gecko®, ISOmodem®, Micrium, Precision32®, ProSLIC®, Simplicity Studio®, SiPHY®, Telegesis, the Telegesis Logo®, USBXpress®, Zentri, Z-Wave and others are trademarks or registered trademarks of Silicon Labs.

ARM, CORTEX, Cortex-M3 and THUMB are trademarks or registered trademarks of ARM Holdings.

Keil is a registered trademark of ARM Limited. All other products or brand names mentioned herein are trademarks of their respective holders.